# D-Link®

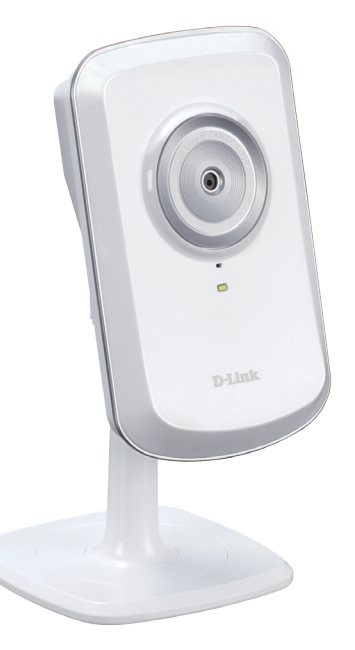

# *Wireless N Home Network Camera*

## *REMOTE MONITORING*

Remotely monitor your home or office over the Internet

# *HIGH-QUALITY VIDEO*

The MJPEG codec offers optimized image quality and bandwidth efficiency for video streaming

*LOW-LIGHT RECORDING* A low-lux image sensor allows you to capture video in various lighting conditions

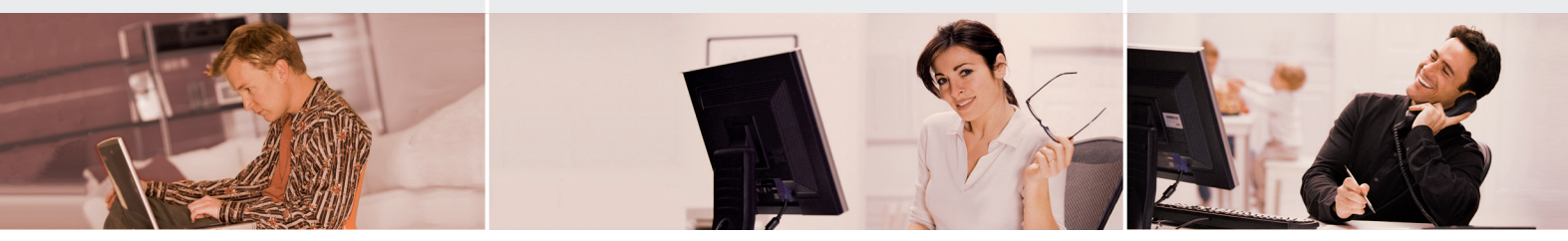

# CAMERA SURVEILLANCE FOR HOME & OFFICE

The DCS-930/930L is a unique and versatile surveillance solution for your home or small office. Unlike a traditional webcam, the DCS-930/930L is a complete system with a built-in CPU and web server that transmits high quality video images for security and surveillance. Simple installation and an intuitive web-based interface offer easy integration with your Ethernet or 802.11n wireless network. The DCS-930/930L also comes with remote monitoring and motion detection features for a complete and cost-effective home security solution.

## WIRELESS N CONNECTIVITY

The DCS-930/930L includes 802.11n wireless for fast and easy integration into your existing network environment. Wireless N allows you to stream high-quality video to remote sites and mobile devices. A Site Survey feature also allows you to view and connect to nearby wireless networks with ease. The DCS-930/930L also includes a standard Ethernet port for connections to traditional wired networks.

# MyDLink for fast and convenient access to your Video (DCS-930L)

Convenient mydlink™ zero-configuration setup gets you up and running in no time – just connect the DCS-930L, then register the device on the mydlink™ website. The DCS-930L will then automatically configure itself and connect to the mydlink™ service allowing for convenient access to your video feeds from anywhere with Internet access.

# EASY TO configure and Operate

This network camera supports the Universal Plug-n-Play feature, which allows computers running on Windows XP/Vista/7 to automatically recognize the camera and add it to the network. Sign up with one of the free Dynamic DNS services available on the web to assign a name and domain to the camera (e.g. mycamera.dlinkddns.com), and remotely access the camera without having to remember the IP address. You may also view up to 32 cameras from a central location using the included D-ViewCam software. D-ViewCam has a robust set of features including automated e-mail alerts which can instantly inform administrators of suspicious or unusual activities.

# WIRELESS N HOME NETWORK CAMERA DCS-930/DCS-930L

# **SURUEILLANCE**

# **D-Link**

**POWER** 

adapter

**WEIGHT** 

 $= 2 M$ 

**HUMIDITY** 

 Input: 100-240 V AC, 50/60 Hz Output: 5 V DC, 1.2 A

DIMENSIONS (W x D x H) Including the bracket and stand: 65.8 x 65 x 126 mm Camera only 27.2 x 60 x 96 mm

**External AC-to-DC switching power** 

■ 76.9 g (without bracket and stand) MAX POWER CONSUMPTION

Operation Temperature  $= 0 \degree C$  to 40  $\degree C$  (32  $\degree F$  to 104  $\degree F$ ) Storage Temperature  $-20$   $°C$  to 70  $°C$  (-4  $°F$  to 158  $°F$ )

 20-80% RH non-condensing Emission (EMI), Safety & Other **CERTIFICATIONS**  FCC Class B  $\blacksquare$  $C$ -Tick  $C$ F

# WHAT THIS PRODUCT DOES

The D-Link DCS-930/930L is a cost-effective yet powerful security solution that connects to your Ethernet or 802.11n wireless network to provide remote monitoring over the Internet. The DCS-930/930L can record snapshots and video to a network storage drive constantly, according to a schedule, or whenever motion is detected.

## SURVEILLANCE SOFTWARE

D-ViewCam IP camera surveillance software is a comprehensive surveillance system designed to centrally manage multiple IP cameras. Supporting up to 32 IP cameras, D-ViewCam is compatible with all current D-Link IP cameras, offering digital monitoring and recording capabilities of video, audio, and events for various security applications. This software provides users with a wide array of features for added convenience, including video recording and playback, Video mode, Map mode, Wizard mode, Expert mode, Event Action, and more.

## KEY FEATURES

- **Remotely monitor your home or office** over the Internet
- Includes D-ViewCam for multi-camera monitoring and management
- **Motion detection to trigger recording and** send e-mail alerts
- **DDNS** support for web access with an easy to remember domain name
- Administrator/User password protection
- UPnP support for network setup and configuration
- 1.0 lux CMOS sensor for low light environments
- MJPEG streaming for high-quality video
- WPS support for easy network setup
- 802.11n wireless connectivity
- **Quickly access registered cameras via** the Mydlink website (DCS-930L only)

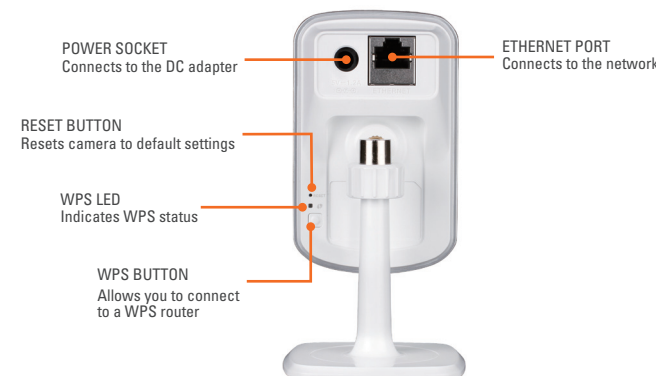

# TECHNICAL SPECIFICATIONS

#### RESET BUTTON

**Reset to factory default** 

VIDEO CODECS

- $MIPFG$
- **JPEG** for still images

#### VIDEO FEATURES

- Adjustable image size and quality
- $\blacksquare$  Time stamp and text overlay
- Flip and Mirror

#### RESOLUTION

- 640 x 480 at up to 20 fps
- 320 x 240 at up to 30 fps
- 160 x 120 at up to 30 fps

#### LENS

- **SENSOR** 
	- VGA 1/5 inch CMOS Sensor

Focal length: 5.01 mm, F2.8

#### Minimum Illumination

 $1$  lux @ F2.8

#### View Angle

- Horizontal: 45.3°
- Vertical: 34.5° Diagonal: 54.9°

### DIGITAL ZOOM

 $Up$  to  $4x$ 

#### 3A CONTROL

- AGC (Auto Gain Control)
- AWB (Auto White Balance)
- AES (Auto Electronic Shutter)

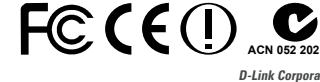

**D-Link Corporation** No. 289 Xinhu 3rd Road, Neihu, Taipei 114, Taiwan Specifications are subject to change without notice. D-Link is a registered trademark of D-Link Corporation and its overseas subsidiaries. All other trademarks belong to their respective owners. ©2010 D-Link Corporation. All rights reserved. Release 01 (June 2010)

Wireless N Home Network Camera DCS-930/DCS-930L

# **SURUEILLANCE**

# **ANTENNA**

WIRELESS TRANSMIT OUTPUT POWER

 $16$  dbm for 11b, 12 dbm for 11a. 12 dbm for 11n (typical)

#### SDRAM 32 MB

**FLASH MEMORY** 

 $= 4 MB$ 

1 Available with future firmware upgrade

- Operating System: Microsoft Windows XP, Vista, Windows 7 ■ Internet Explorer 6 or above, Firefox 3.5
- or above, Safari 4

### NETWORKING PROTOCOL

SYSTEM REQUIREMENTS

- IPV4, ARP, TCP, UDP, ICMP
- **DHCP Client**
- NTP Client (D-Link)
- DNS Client
- DDNS Client (Dyndns and D-Link)
- SMTP Client
- **FTP Client**
- HTTP Server
- $PPPoF$
- UPnP Port Forwarding
- $IITD$  $IIPnP-X<sup>1</sup>$

### BUILT-IN NETWORK INTERFACE

- 10/100BASE-TX Fast Ethernet
- 802.11b/g/n WLAN

#### WIRELESS CONNECTIVITY

 802.11b/g/n Wireless with WEP/WPA/ WPA2 security

#### WIRELESS FREQUENCY RANGE

 $9.4$  to 2.4835GHz

 $2dhi$